## **Tracking the history of words in the OED**

Find out what you can about your 'gender' words in the OED online. If a word appears, then look at the **etymology** (word history), **quotations** and **date chart**.

- 1. What is the earliest record of the word being used in a written text?
- 2. Where does the word come from?
- 3. Has the word always carried the meanings it has today?
- 4. Has the primary meaning of the term changed at all over time, or has there been an 'extension' in meaning of some kind? When did these changes occur?
- 5. Has the spelling of the word changed at all? Does the word exist in more than one word class (e.g. both *adjective* and *noun*).

## **Using the OED online**

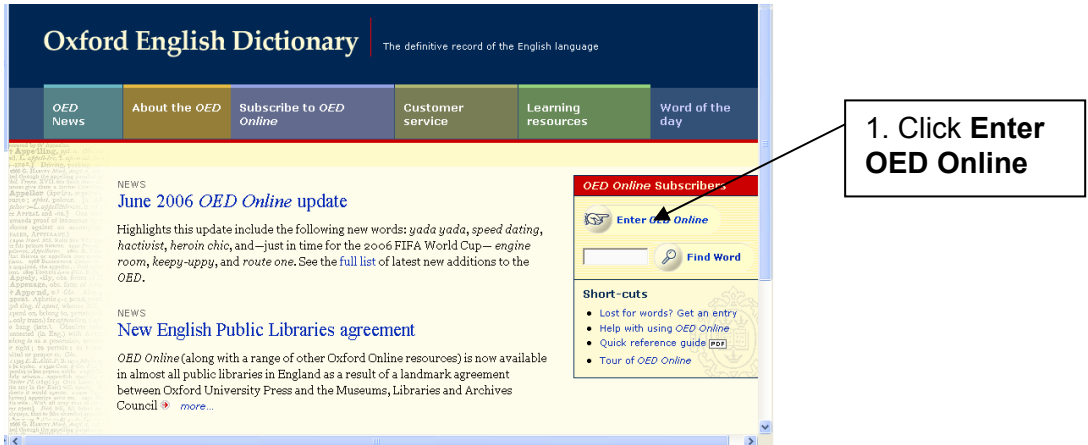

On the **OED** welcome page, simply type into the **'find a word'** search facility the word you want to track. Let's use 'spinster' as an example.

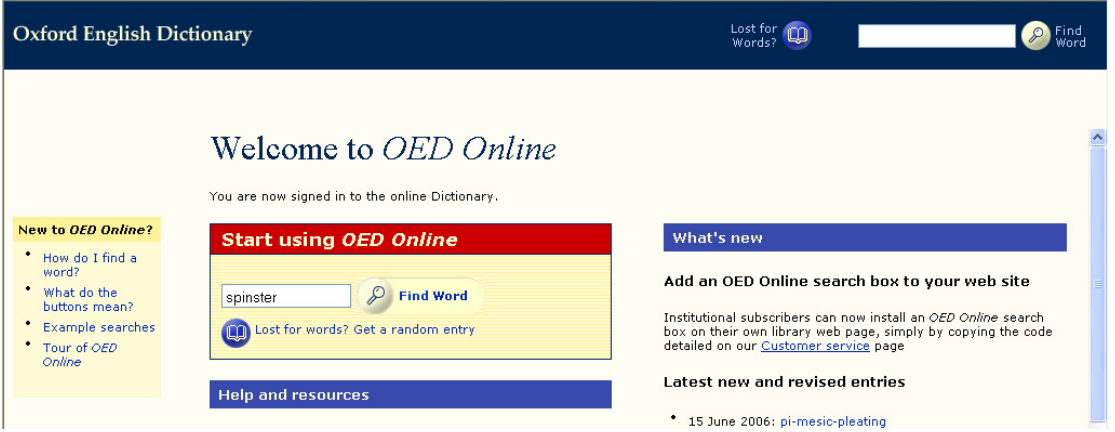

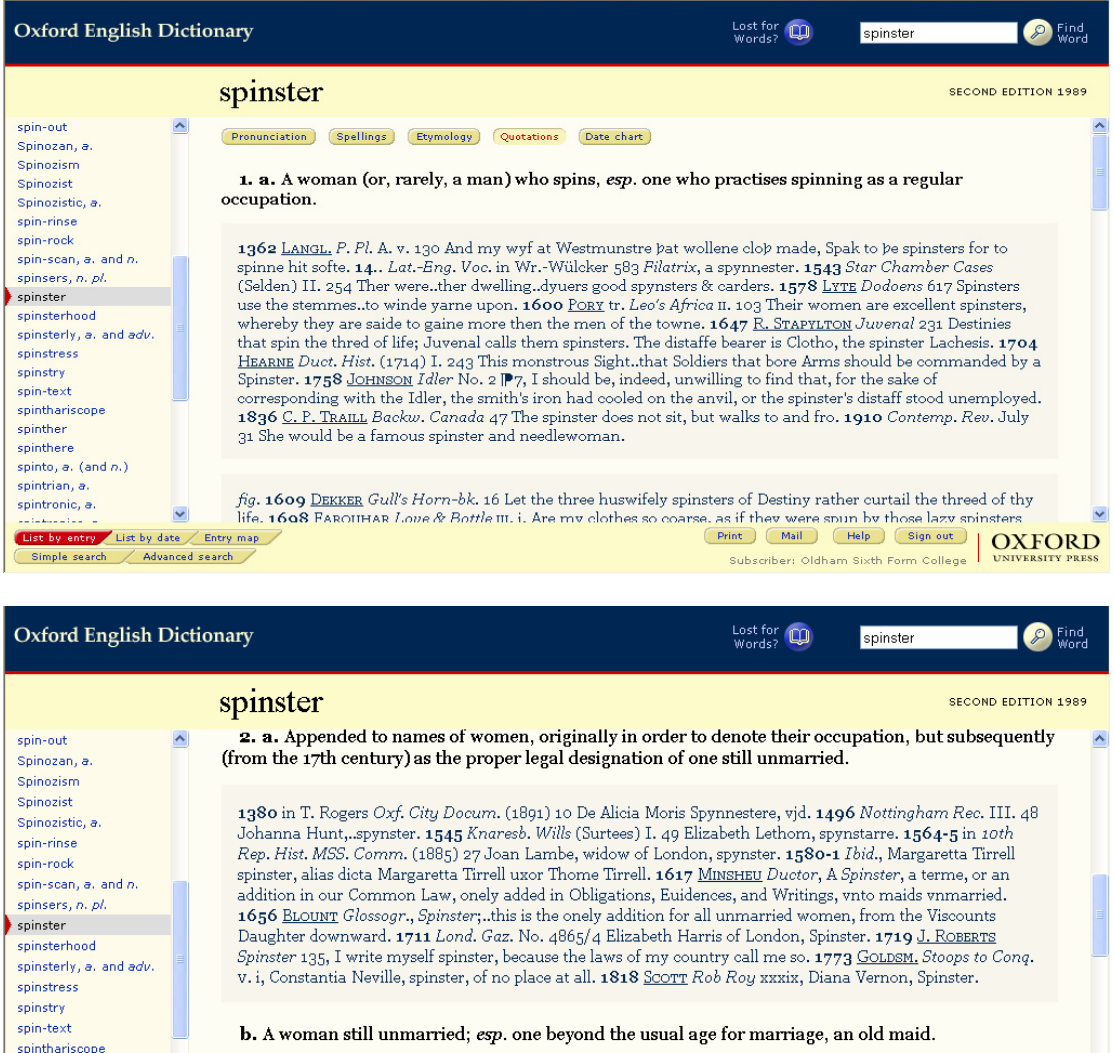

room. 1882 M. E. BRADDON Mt. Royal I. vi. 183 Providence is wonderfully kind to plain little spinsters with a lmock of making themselves useful antation of the Marian Common Common<br>Clist by entry List by date Entry map<br>Simple search / Advanced search **Example 2018** The Prince of Sign out | **OXFORD**<br>Subscriber: ATHENS | **OXFORD** Simple search / Advanced search There is quite a lot of useful information here. Its earliest recorded use is from the late 13<sup>th</sup> century when its original meaning related to the occupation of 'spinning' – a spinster was someone (generally a woman) who would spin yarn. There is evidence too of spelling differences – 'spynnester'; 'spynster' – which may indicate a possible change in pronunciation.

1719 J. ROBERTS Spinster 349 As for us poor Spinsters, we must certainly go away to France also. 1832 W.

1719 <u>of Cobserts</u> Spinster 349 As for us poor spinsters, we must certaining to away to rrance also. 1832 <u>w.</u><br><u>IRVING</u> Albambra II. 140 The vigilant Fredegonda was one of the most wary of ancient spinsters. 1859<br>THACKERAY

If we scroll down to the next meaning we discover that it was added to women's names as a 'job title' – **1545** Elizabeth Lethom, spynstarre – so **narrowing** its use.

Then, from the **17th century**, it came to denote a legal term for women who were still unmarried beyond the age that was considered usual – an old maid.

After this we are given various examples of its use in different publications using other suffixes to extend its use – 'spinsterish'.

#### **Explanation:**

 $.$ 

sninthere

spintronic, a

spinto, a. (and  $n$ .) .<br>spintrian, a.

The term 'spinster' has narrowed from simply being a term to describe an occupation to a pejorative/negative association describing an unmarried woman.

But what else can we discover?

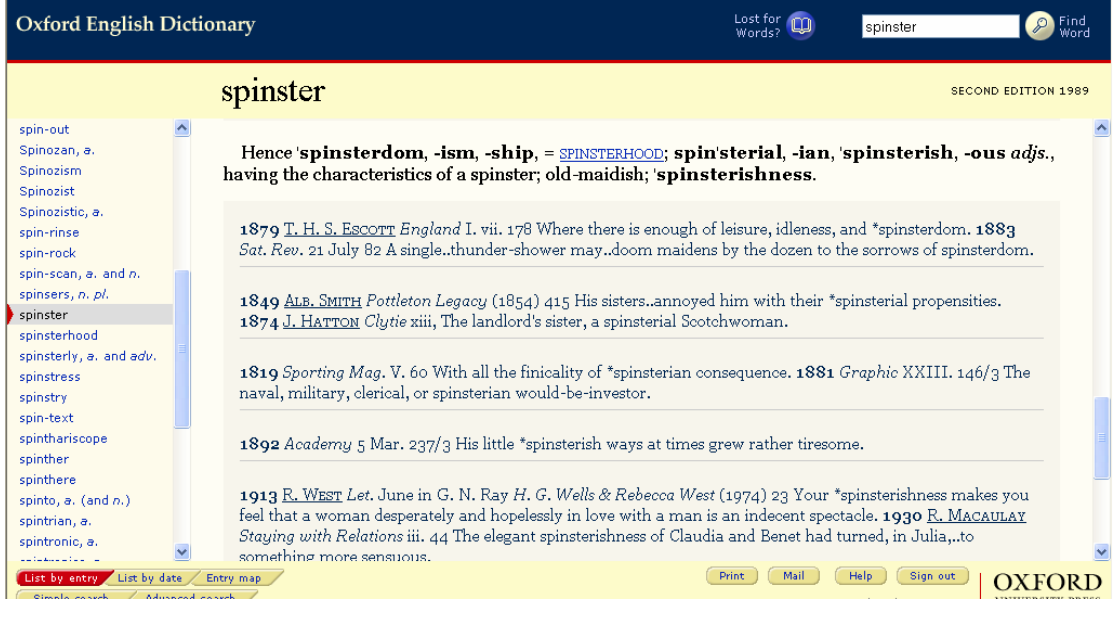

#### Activity 1

What about the male equivalent of an unmarried man, **bachelor**? Look this up and do a similar trace.

# Activity 2

The example given is a brief run through of some of the *etymological* (word history), *semantic*  (meanings) and *orthographic* (spelling) characteristics of just one word according to the OED. Your task is to take a couple of words from the list and track their histories. Focus on the 'female' words initially. You may then wish to compare the 'male' word. Can you draw any conclusions about male/female terms? Is language sexist?

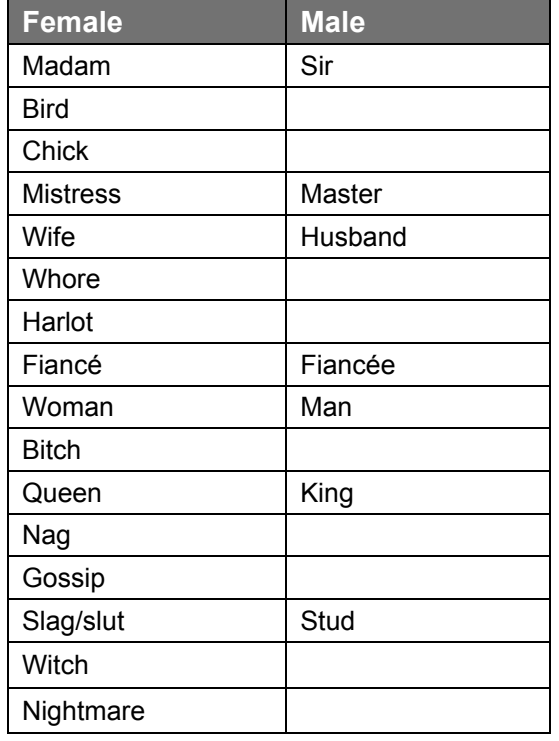

### A short history of 'gendered' words

You need to write up a brief report on the etymological, semantic and orthographic history of some of the words you've researched. Use the following checklist to help you with the content – you should aim to cover most of these:

- When does the OED citation first record the appearance of the word in printed text?
- What type of text (or context) did it first appear in?
- Where does the word come from? (Latin, French, German, etc.)
- $\blacksquare$  Has the word always been 'gender' specific (a word used specifically for a woman or a man)?
- $\blacksquare$  Has the primary meaning of the word changed at all over time? Or has there been any 'extension' or 'narrowing' in meaning of some kind? Has the meaning become more positive (amelioration) or negative (pejoration)? When did these changes occur?
- $\blacksquare$  Has the spelling of the word changed at all?
- Does the word exist in more than one word class (e.g. both *noun* and *verb*)?
- Does the dictionary definition match your understanding of the word?

Ideally you should present your report as a Word document. You may wish to include **screen captures** pasted from your OED research to back up your points, show the 'process' of your research, save you having to copy lots of data and, possibly, give your report a little visual impact. If you don't already know how, this is easily done:

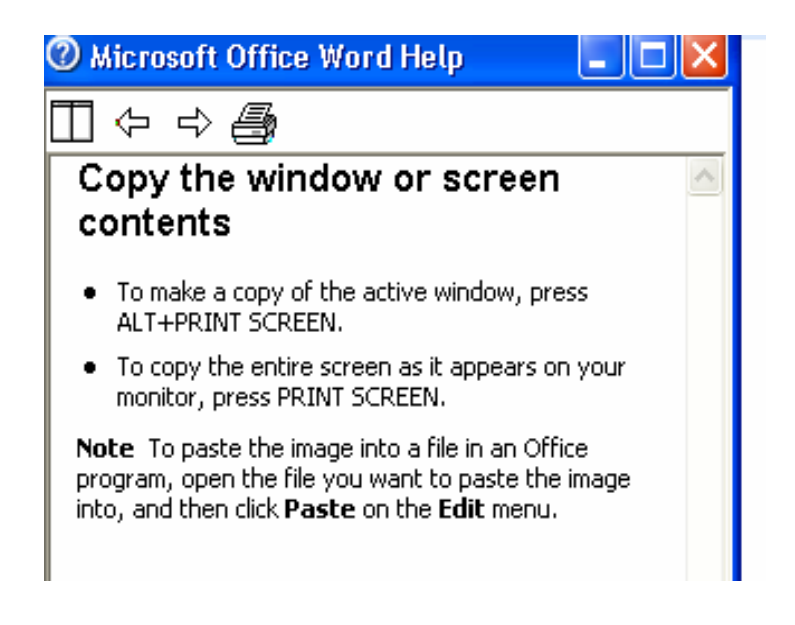